### int  $n = 1$ ; while (n != 50) System.out.println(n);  $n = n+10$ : }

## } 2. What type of error do you see in the following code?  $\{$

```
int n = 1;
   while (n < 100)
\{n = 2<sup>*</sup>n;
      System.out.print(n + " ");
```
## 1. What does the following loop print?

Common Errors

(or vice versa).

runs.

One common mistake in loops is the infinite loop. This occurs when the condition is never met, and the loop will continue to run forever. This can occur if you forget to update the variable used in the condition or if you increment instead of decrement the variable

Another common mistake is the off-by-one error. It is easy to be off by one iteration of the loop. I his can be avoided by manually tracing the variables as the loop

## Practice

# Operators in Loops

**Loops**

in Java

In loops, variables are constantly pue pauauausu bulg decremented by certain values. There are various operators that we can use to do this.

For a variable x and any value y...

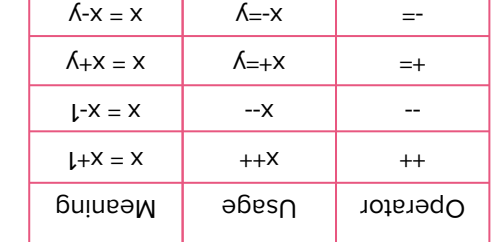

When you declare a variable inside the loop body, the variable is created for each iteration and removed after the end of each iteration.

- **do** loops Important Note:
- **while** loops for loops
- continue to execute statements, called the **body** of the loop, as long as the condition holds true. In Java, there are three types of loops:

In a loop, a part of a program is repeated over and over until a specific goal is reached. Loops will

## Introduction

In a **do loop** (or **do-while** loop), the body of the loop is executed first, and the condition is tested.

sdoo<sub>7</sub> op

## Example

Jack earns \$12 a day babysitting and wants to know how long it'll take him to earn at least \$500.

**while** and **for** Loops

Generally, the variable for the

loop and updated in the loop.

In **for** loops, the variable for the condition is initialized in the for

for (initialization; condition; update)

condition is declared outside of the

Syntax for **while** loops: while (condition)

statements

statement.

Syntax for **for** loops:

statements

 $\{$ 

 $\big)$ 

 $\{$ 

}

## loop: **while**

```
p = 0; //m single now model here p = 0; how must
                                              \mathcal{L}L + \mathcal{W} = \mathcal{W}d = \text{d} + \text{s} + \text{d}
```
### stuatuates {

Syntax: op }

Mulle (couglition):

A typical example for a do loop is input validation. You want to ask a user for an input before checking whether it is acceptable, and you keep asking for an input if it is unacceptable.

> $:0 = s$  s  $t$ ul  $(0.09 \times 10^{10})$  ally }

{

System.out.println(days);

### loop: **for**

{

```
i = skep i = 0;
for (\mutu \mu=0; \mu<br/>\sigma(\mu+\mu}
```
 $l + s$   $\delta$  =  $s$  $\delta$  ep

System.out.println(days);